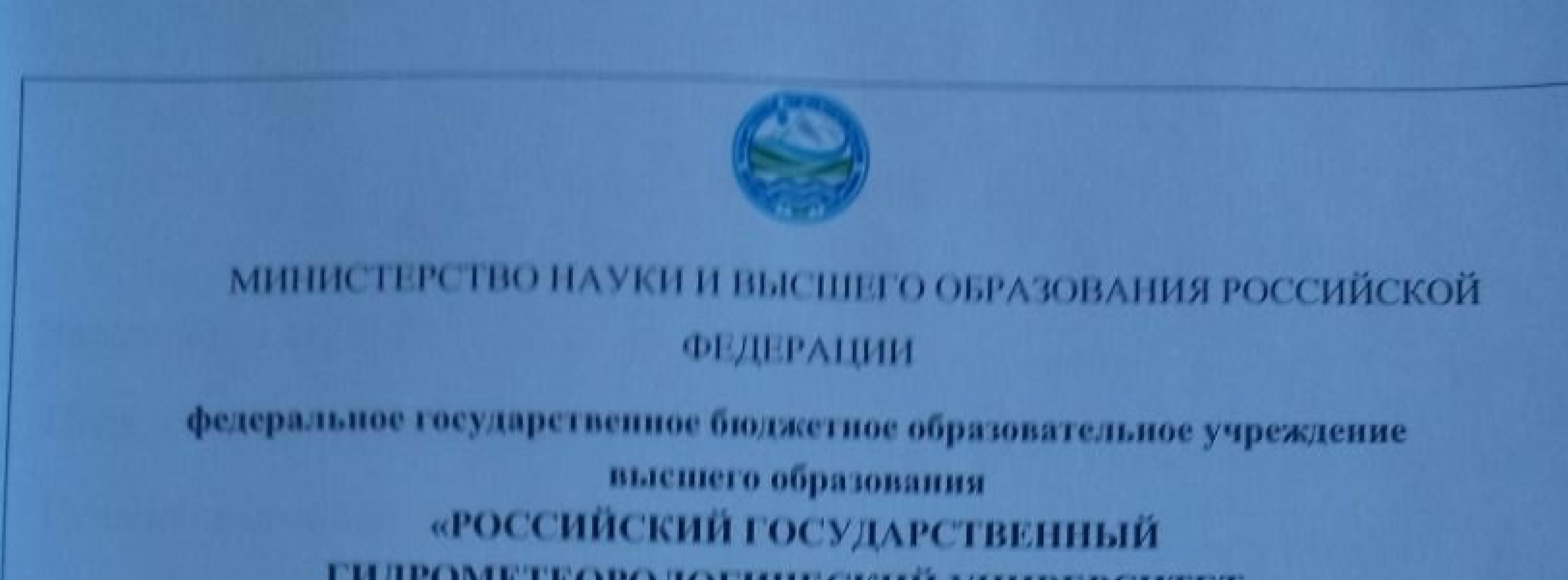

## ГИДРОМЕТЕОРОЛОГИЧЕСКИЙ УНИВЕРСИТЕТ»

Кафедра прикладной и системной экологии

# ВЫПУСКНАЯ КВАЛИФИКАЦИОННАЯ РАБОТА (Бакалаврская)

На тему «Применение данных дистанционного зондирования при определении фитосанитарного состояния посевов»

Исполнитель Васильев Никита Сергеевич

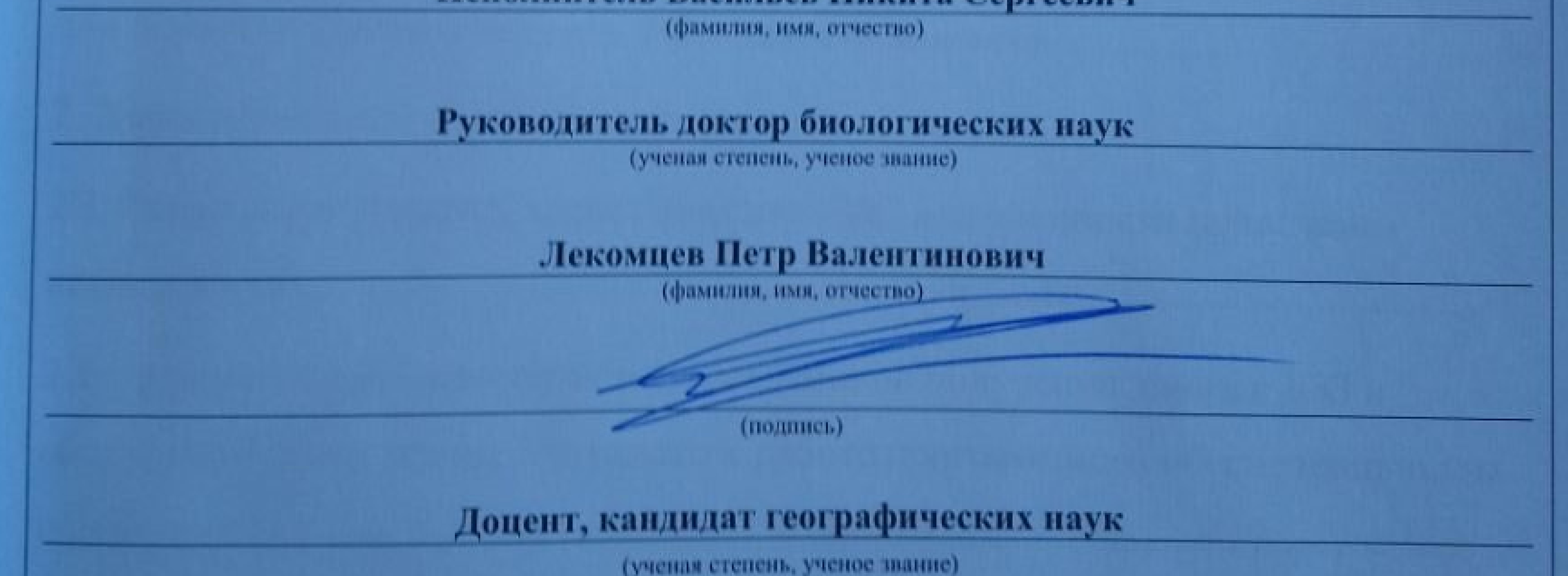

### Алексеев Денис Константинович

(фамилия, имя, отчество)

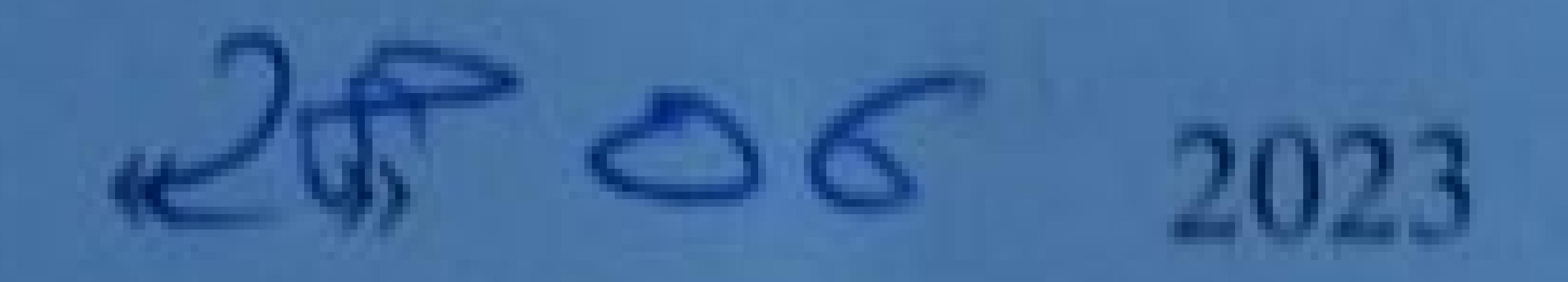

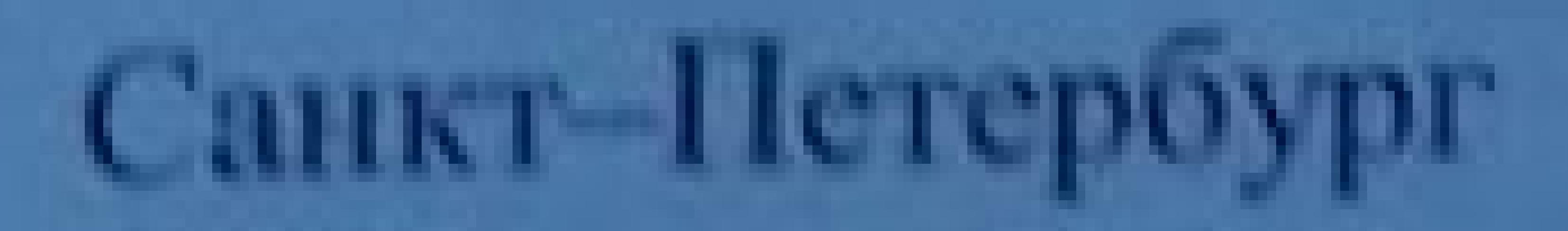

TILL

### Оглавление

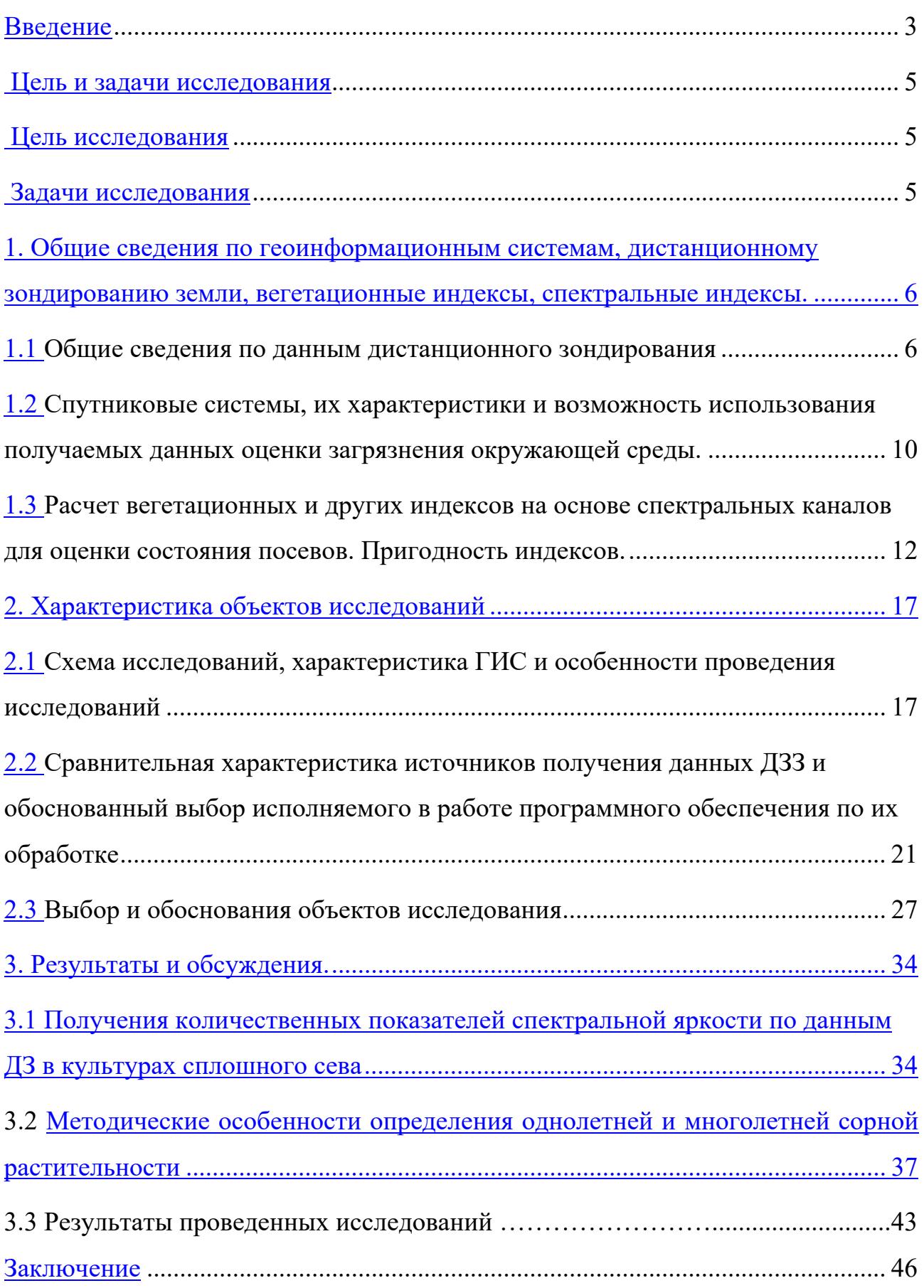

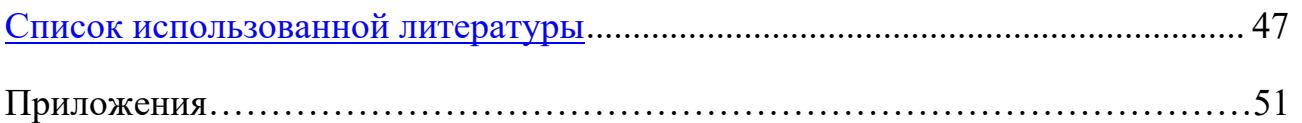

### Введение

Необходимость регулярного обследования посевов в период вегетации для оценки их состояния, определения проблемных вопросов и оперативного реагирования на них не вызывает никаких возражений. В реальности из-за отсутствия ресурсов обследований практически не проводят, поскольку тщательного маршрутного обследования одного среднего поля требуются не менее 3–4 часов. А если таких полей несколько десятков на одного агронома, это просто физически невозможно [1].

Дистанционные методы исследования окружающей среды (далее  $-$  OC) – это многосложная и разносторонняя область техники и науки, переживающая период бурного развития. Современные дистанционные методы зондирования объектов, особенно космические, открыли качественно новый этап в информационном обеспечении исследований и разработок в науках о Земле и хозяйственной практики.

В настоящее время большую часть данных дистанционного зондирования Земли (ДЗЗ) получают с искусственных спутников Земли (ИСЗ). Большой обзор поверхности Земли с высоты полета спутника, высокая скорость движения спутниковых датчиков и возможность регистрировать сигналы в нескольких спектральных диапазонах позволяют получать огромные объемы данных. Широта охвата территории является характерной чертой дистанционных методов исследования Земли. Организация работ по изучению поверхности Земли, основанная на сочетании аэрокосмических методов с небольшим объемом наземных исследований, проводимых неограниченном числе опорных маршрутов и ключевых участков, позволяет значительно сократить сроки производства работ и снизить их стоимость.

Данные ДЗЗ в настоящее время – это аэрокосмические снимки, представляемые в цифровой форме в виде растровых изображений, поэтому

проблематика обработки и интерпретации данных ДЗЗ тесно связана с цифровой обработкой изображений.

Данные космических снимков стали доступны широкому кругу пользователей и активно применяются не только в научных, но и в производственных целях [2].

### Цель и задачи исследования

### Цель исследования

Основной целью работы является разработка методического обоснования для принятия решения о необходимости применения средств химической защиты растений на основе спектральных кривых (данные дистанционного зондирования).

### Задачи исследования

- Рассмотреть методику обработки данных ДЗЗ
- Рассмотреть объекты исследования
- Проанализировать значение коэффициентов значений спектральной яркости культурных растений (яровая пшеница) и сорной растительности (основные распространенные виды в районе исследований)
- Выявить методические определения однолетней и многолетней сорной растительности.

### 1. Общие сведения по геоинформационным системам, дистанционному зондированию земли, вегетационные индексы, спектральные индексы.

1.1. Общие сведения по данным дистанционного зондирования

Данные дистанционного зондирования (ДДЗ) (remote sensing data, aerospace data) (также встречающееся «данные аэрокосмического зондирования») - данные о поверхности Земли, объектах, расположенных на ней или в ее недрах, полученные в процессе съемок любыми неконтактными, т.е. дистанционными методами.

Обработка данных ДЗЗ (image processing) - процесс выполнения операций над аэрокосмическими снимками, включающий их коррекцию, преобразование и улучшение, дешифрирование, визуализацию. Основные этапы обработки данных космических снимков:

- Предварительная обработка;
- Тематическая обработка.

Предварительная обработка мультиспектральных данных Предварительная обработка - это коррекция и улучшение спутниковых изображений [3].

Виды предварительной обработки:

- Геометрическая коррекция спутниковых изображений;
- Радиометрическая калибровка снимков;
- Радиометрическая коррекция влияния атмосферы;
- Восстановление пропущенных пикселов;
- Контрастирование;
- Фильтрация.

Геометрическая коррекция включает в себя:

- устранение на изображении геометрических искажений (орторектификация),
- географическую привязку.

Дистанционный мониторинг базируется:

тестовых площадок (наземных) – постоянных учетных площадок

Они в свою очередь выступают в качестве эталонов по данным спектральных характеристик состояния посевов, и уже на их базе проводят дешифровку аэрофотоснимков и всех данных собранных путем исследования перечисленным выше. Программы для Дешифровки изображений сделанных БПЛА осуществляется в программах:

- 1. QGIS;
- 2. Erdas;
- 3. АФИ;
- 4. ГИС [3].

### *Метод спектрального разделения (Spectral Unmixing).*

Один пиксел снимка может отображать от нескольких квадратных метров до тысяч квадратных метров поверхности Земли, и содержать информацию не об одном объекте, а о группе объектов, которые расположены на соответствующей территории.

Метод спектрального разделения применяют для распознавания на снимках объектов, размер которых значительно меньше размера пиксела.

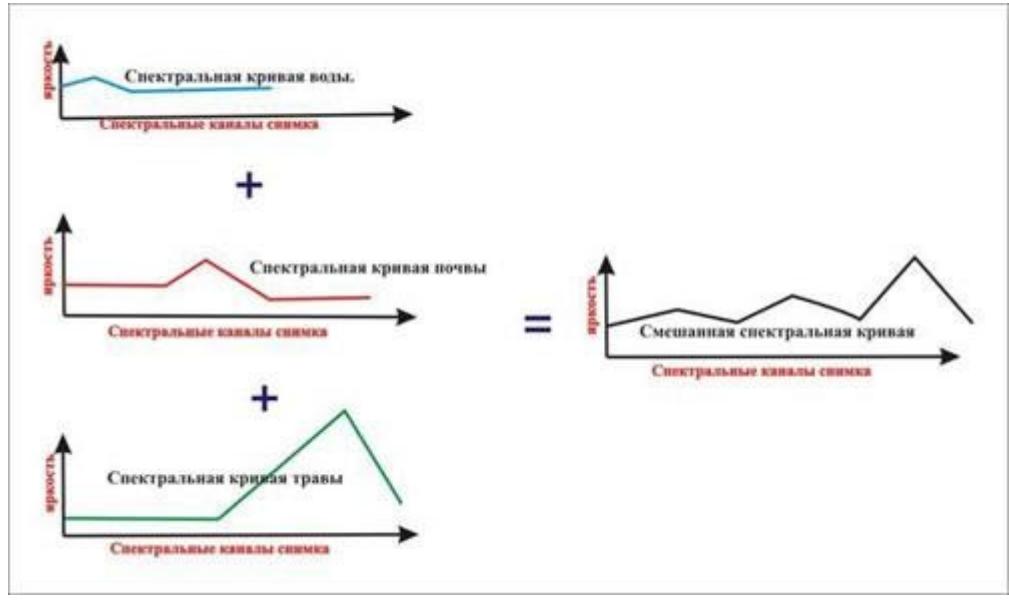

Рисунок 1. Спектральные кривые

Суть метода состоит в следующем: смешанные спектры анализируют, сравнивая их с известными чистыми спектрами, например, из спектральных библиотек чистых материалов. Происходит количественная оценка соотношения данного известного (чистого) спектра и примесей в спектре каждого пиксела. После выполнения такой оценки может быть получено изображение, раскрашенное так, что цвет пиксела будет означать, какой компонент преобладает в спектре это пиксела [3].

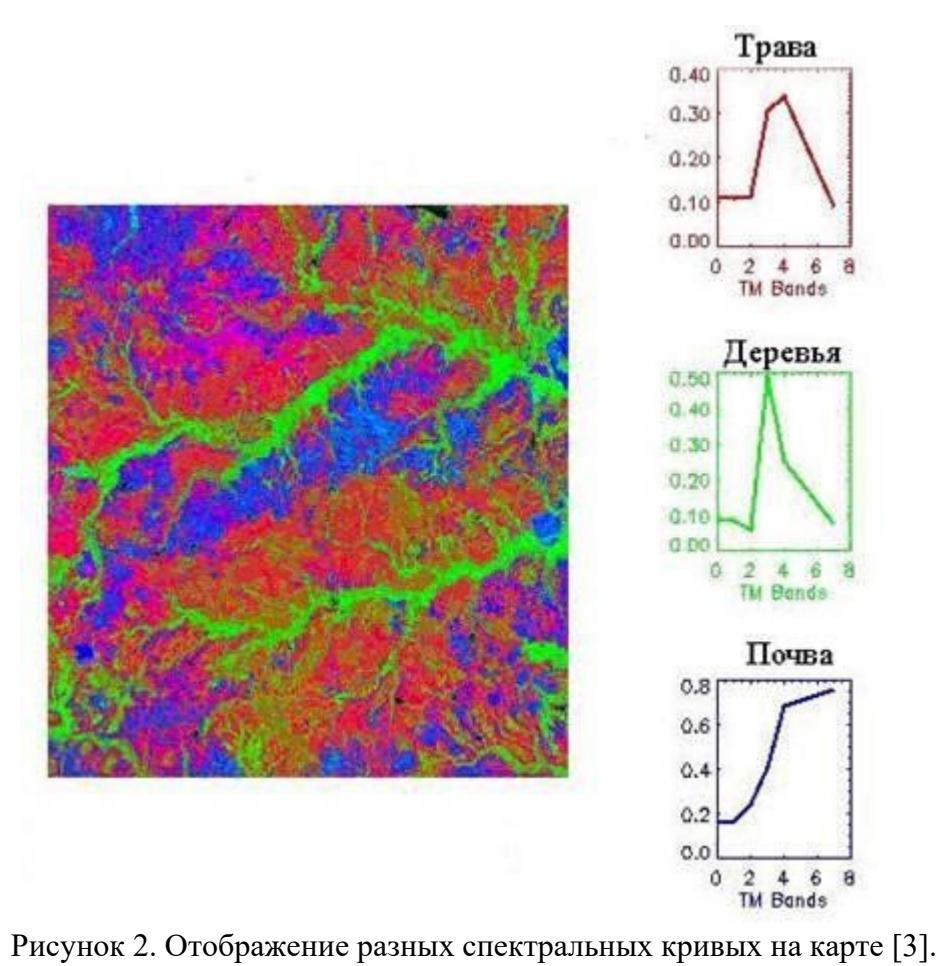

1.2 Спутниковые системы, их характеристики и возможность использования получаемых данных оценки загрязнения окружающей среды.

 Спутники дистанционного зондирования Земли оснащены различными видами съёмочной аппаратуры и наблюдают за земной поверхностью. В зависимости от съёмочной системы, установленной на космическом спутнике дистанционного зондирования Земли, выделяются два типа получения геопространственных данных: оптико-электронная съёмка и радарная съёмка [4].

 Оптическая съёмка земной поверхности выполняется в видимом и инфракрасном диапазонах электромагнитного излучения и возможна только в светлое время суток и при безоблачной погоде. Данные с оптических спутников зондирования Земли предпочтительно используются для создания и обновления топографических карт и планов, выделения видов растительности, минералов, типов почв и т.п. [4].

 Радарная космическая съёмка ведётся в радиодиапазоне длин электромагнитных волн и может проводиться в ночное время и в зимний период независимо от облачности. Данные с радиолокационных спутников ДЗЗ нашли широкое применение в мониторинге смещений и деформаций земной поверхности и сооружений за счёт вычисления разностей фаз радарных снимков, сделанных в разное время. Радарные спутники ДЗЗ предоставляют информацию не только об объектах на поверхности, но и о подземных коммуникациях, трубопроводах и т.п. [4].

Примеры оптико-волоконных спутников (рис. 3) и радарных (рис. 4).

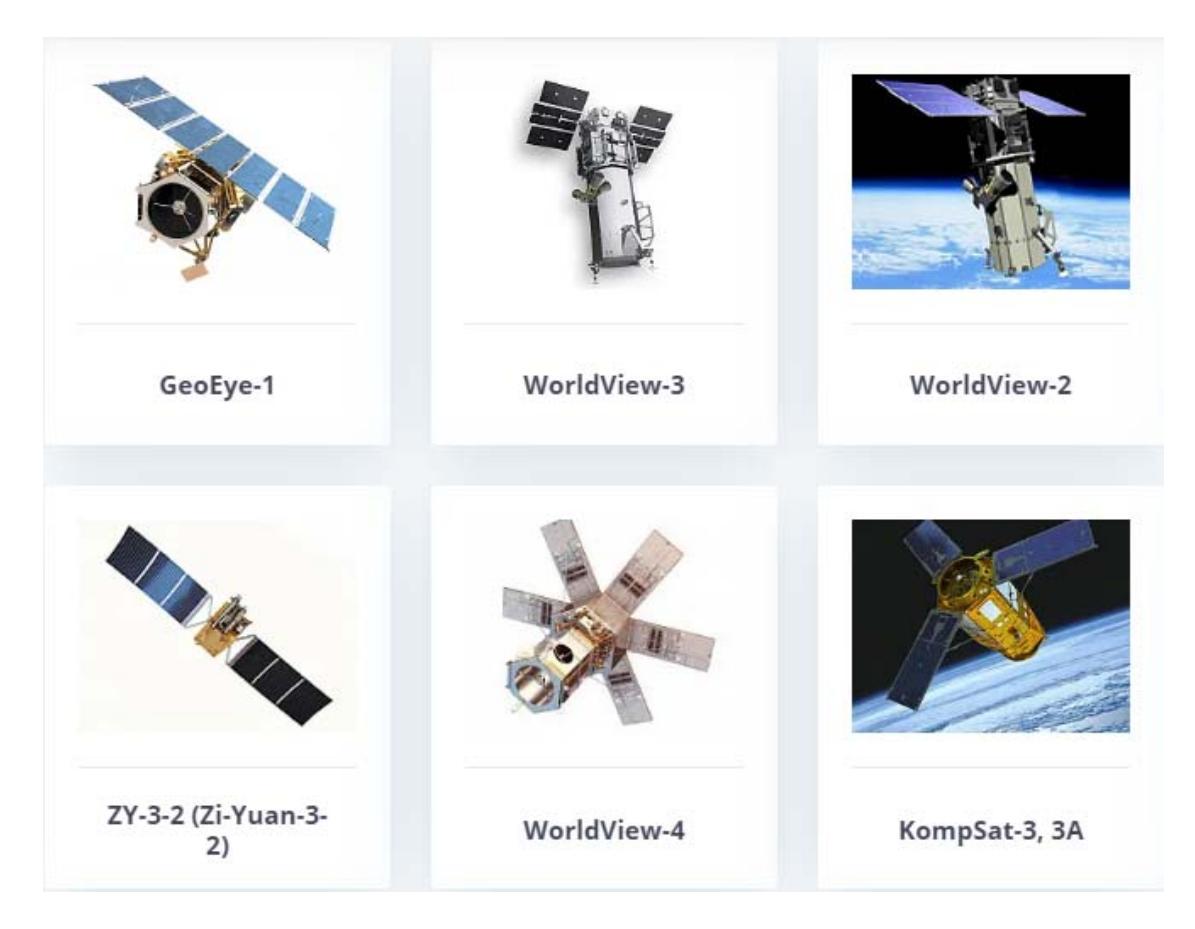

Рисунок 3. Примеры оптико-волоконных спутников

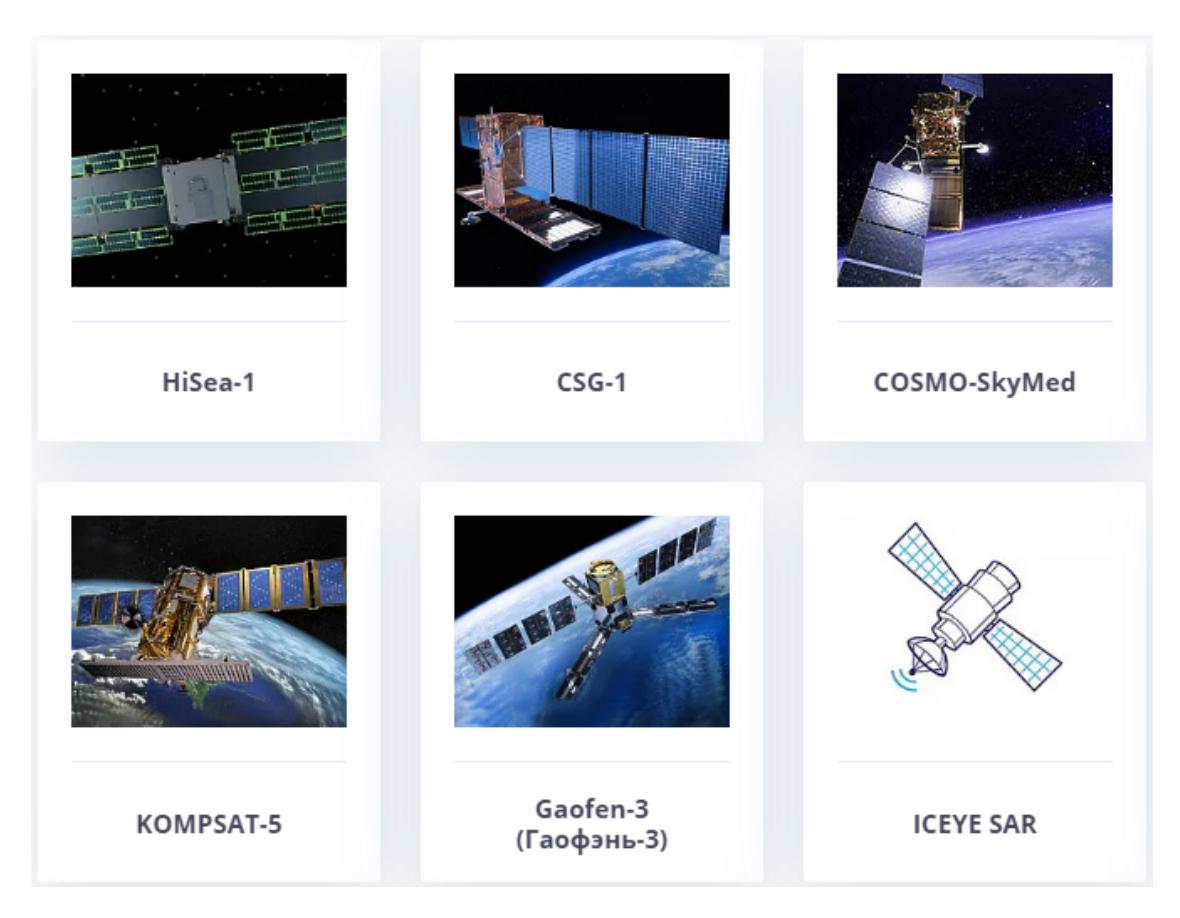

Рисунок 4. Примеры радарных спутников

### 1.3 Расчет вегетационных и других индексов на основе спектральных

каналов для оценки состояния посевов. Пригодность индексов.

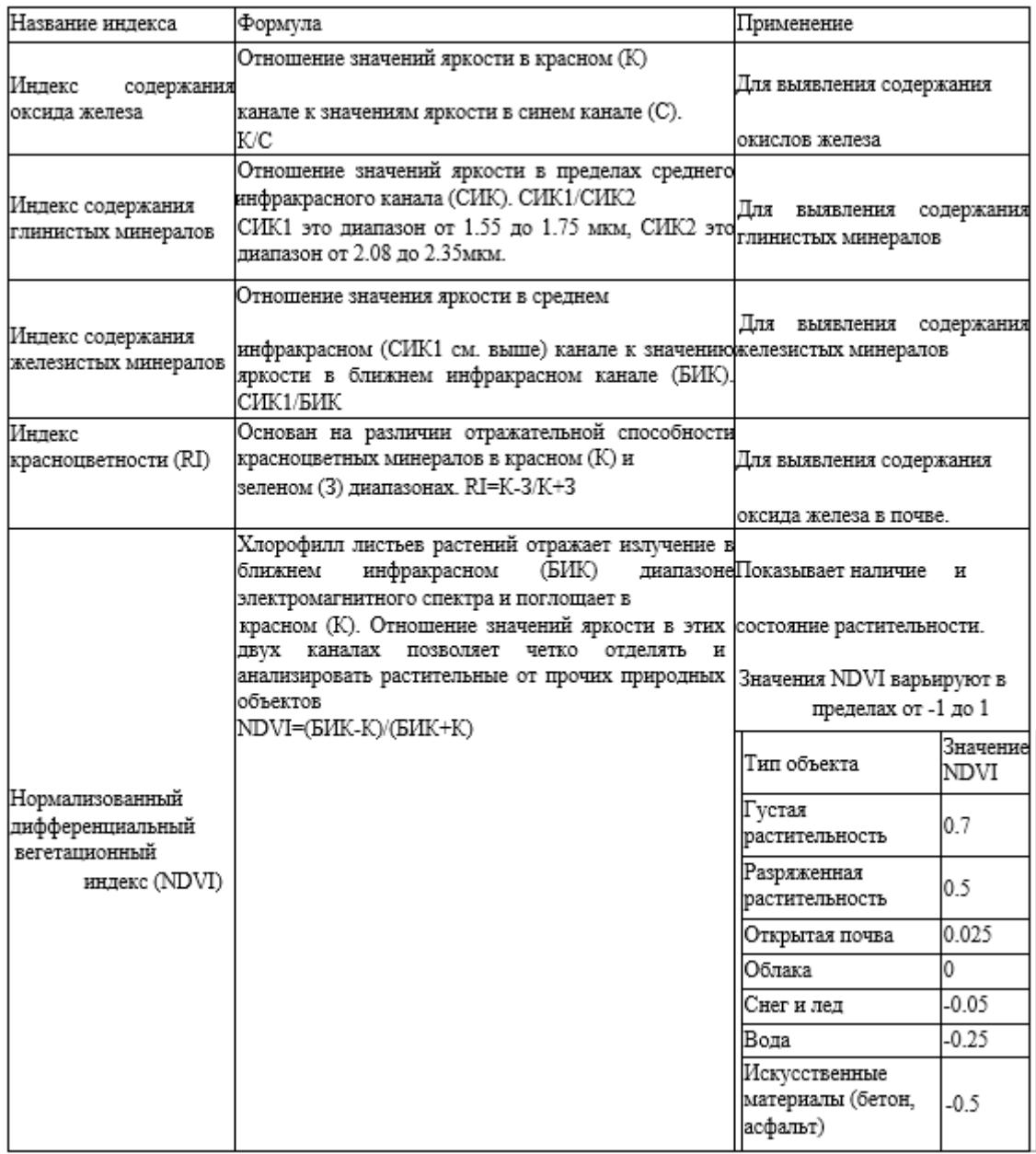

Таблица 1 Примеры расчета индексных изображений

| Название индекса                                              | Формула                                                                                                    | Применение                                                                                           |
|---------------------------------------------------------------|----------------------------------------------------------------------------------------------------|----------------------------------------------------------------------------------------------------|
| Нормализованный<br> дифференциальный<br>индекс<br>снега(NDSI) | NDSI – это относительная величина,<br>характеризуемая различием отражательной<br>способности снега в красном (К) и<br>коротковолновом инфракрасном (КИК)<br>диапазонах.<br> NDSI=(К-КИК)/(К+КИК) | Используется для выделения<br>территорий, покрытых снегом.<br> Для снега NDSI > 0,4.                 |
|                                                               | Водный индекс (WI)   WI=0.90мкм/0.97мкм                                                                                                    | Применяется для<br> определения содержания воды<br>в растительности<br>по гиперспектральным снимкам. |

Продолжение, таблица 1 Примеры расчета индексных изображений

Вегетационный индекс - показатель, рассчитываемый в результате операций с разными спектральными диапазонами данных дистанционного зондирования, и имеющий отношение к параметрам растительности в данном пикселе снимка. Эффективность вегетационных индексов определяется особенностями отражения. Расчет большей части вегетационных индексов базируется на двух наиболее стабильных участках кривой спектральной отражательной способности растений.[5]

NDVI (англ. Normalized Difference Vegetation Index) - нормализованный относительный вегетационный индекс. Наиболее распространен в сельском хозяйстве, характеризует плотность растительности и позволяет аграриям оценить всхожесть, рост, наличие сорняков или болезней, а также спрогнозировать продуктивность полей. Показатели индекса формируются через спутниковые снимки зеленой массы, которая поглощает электромагнитные волны в видимом красном диапазоне и отражает их в ближнем инфракрасном. На красную зону спектра (0,62 - 0,75 мкм) приходится максимум поглощения солнечной радиации хлорофиллом, а на ближнюю инфракрасную зону (0,75 - 1,3 мкм) максимальное отражение энергии клеточной структурой листа. То есть высокая фотосинтетическая активность ведет к более низким значениям коэффициентов отражения в красной зоне

спектра и большим значениям в ближней инфракрасной. Отношение этих показателей друг к другу позволяет четко отделять растительность от прочих природных объектов. В результате можно получить полноценный спектральный анализ и выявить участки, которые нуждаются в пересеве, внесении СЗР или удобрений. Индекс умеренно чувствителен к изменениям почвенного и атмосферного фона, кроме случаев с бедной растительностью, и может перенасыщаться в условиях густой растительности, когда уровень индекса листовой поверхности (LAI) становится высоким [5].

$$
NDVI = \frac{(NIR - Red)}{(NIR + Red)}
$$

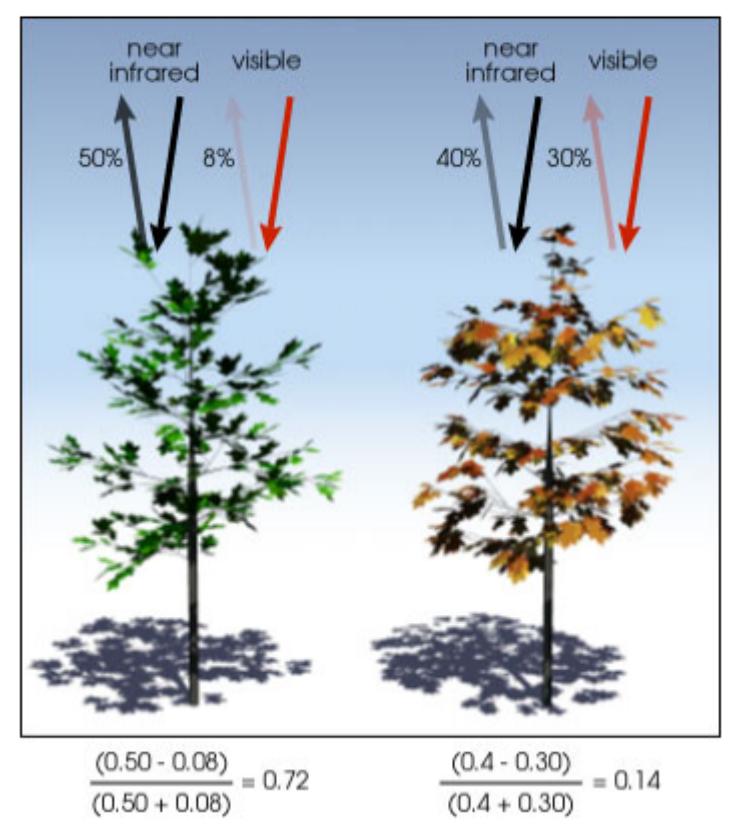

Рисунок 5 – схема и расчетная формула NDVI

EVI (англ. Enhanced Vegetation Index) - усовершенствованный вегетационный индекс. Разработан как улучшение NDVI путем оптимизации сигнала растительности в областях с высоким индексом листовой поверхности (LAI). Индекс использует синюю область отражения для коррекции фоновых

сигналов почвы и уменьшения атмосферных воздействий, в том числе аэрозольного рассеяния. Наиболее полезен в регионах с высоким уровнем LAI, где NDVI может перенасыщаться. Значения EVI для вегетационных пикселей должны находиться в диапазоне от 0 до 1. Яркие объекты, такие как облака и белые здания, наряду с темными объектами, такими как вода, могут привести к аномальным значениям пикселей в изображении EVI. Используется для оценки изменчивости развития культур как в условиях густого растительного покрова, так и в условиях разреженной растительности [5].

$$
EVI = 2.5 * \frac{(NIR - Red)}{(NIR + 6 * Red - 7.5 * Blue + 1)}
$$

Рисунок 6 – расчетная формула EVI

GNDVI (англ. Green Normalized Difference Vegetation Index) - зеленый нормализованный относительный вегетационный индекс. Похож на NDVI за исключением того, что он вместо красного спектра измеряет зеленый в диапазоне от 0,54 до 0,57 мкм. Это показатель фотосинтетической активности растительного покрова, наиболее часто используемый при оценке влагосодержания и концентрации азота в листьях растений по мультиспектральным данным, у которых отсутствует крайний красный канал. По сравнению с индексом NDVI, более чувствителен к концентрации хлорофилла. Применяется при оценке угнетенной и стареющей растительности. [4]

$$
GNDVI = \frac{(NIR - Green)}{(NIR + Green)}
$$

Рисунок 7 – расчетная формула GNDVI

CVI (англ. Chlorophyll Vegetation Index) - вегетационный индекс хлорофилла. Имеет повышенную чувствительность к содержанию хлорофилла

в лиственном покрове. Используется с начала и до середины цикла роста культур для широкого диапазона почв и условий посева путем анализа большого набора синтетических данных, полученных с использованием модели отражения листовой поверхности. Повышенная чувствительность индекса к концентрации хлорофилла в листе обусловлена эффективной нормализацией различных значений LAI, полученных при введении красного и зеленого цветов [5].

$$
CVI = \frac{NIR}{Green} \times \frac{Red}{Green}
$$

Рисунок 8 – расчетная формула CVI

ARVI - атмосфероустойчивый вегетационный индекс, на который почти не влияют атмосферные факторы. Например, такие как, пыль, капельки жидкости и другие аэрозоли. ARVI расчитывается на основании NDVI, но с учетом влияния рассеивательных свойств атмосферы. Почти не зависим от топографических попографических собенностей.

Является подходящим инструментом мониторинга тропических горных областей покрытых золой из-за подсечно-огневого земледелия. Используется для наблюдения за регионами в которых часто дожди, туман, пыль, дым и загрязнения воздуха [6].

$$
ARVI = \frac{NIR - Rb}{NIR + Rb}
$$
  
<sub>r,Re</sub>,  $Rb = RED - a * (RED - BLUE)$ 

Рисунок 9 – Расчетная формула ARVI

### Заключение

В результате проведения данного исследования достигнута поставленная цель, а именно разработка методического обоснования для принятия решения о необходимости применения средств химической защиты растений на основе спектральных кривых (данные дистанционного зондирования).

В работе были выполнены задачи.

- Рассмотрена методика анализа данных ДЗЗ
- Изучен видовой состав сорной растительности в посевах зерновых

 Проведен анализ данных дистанционного мониторинга посевов яровой пшеницы, с целью выявления показателей, определяющих наличие сорной растительности;

 Проведен анализ изменения показателей (индексов) по данным ДДЗ в основные фазы развития яровой пшеницы

 Исследована методология определения однолетней и многолетней сорной растительности

### Список использованной литературы

1. Доспехов Б. А. Методика полевого опыта (с основами статистической обработки результатов исследований). 5-е изд., доп. и перераб. М.: Агропромиздат, 1985. 351 с.

2. О. С. Токарева «Обработка и интерпретация данных дистанционного зондирования», учебное пособие. Издательство Томского политехнического университета 2010 г. Стр 5.

3. Mapexpert [Электронный ресурс]:Обработка данных ДЗЗ-Этапы обработки данных / URL http://mapexpert.com.ua/index ru.php?id=26&table=Menu / Дата обращения 25.06.2023.

4. Геопространственное агентство «Иннотер» [Электронный ресурс]: Спутники ДЗЗ/ URL https://innoter.com/sputniki/ (дата обращения 25.06.2023).

5. SOFT.FARM [Электронный ресурс]: Вегетационные индексы NDVI, EVI, GNDVI, CVI, True color./ URL https://www.soft.farm/ru/blog/vegetacionnyeindeksy-ndvi-evi-gndvi-cvi-true-color-140 / Дата обращения 24.06.2023

6. КлеверFarmer [Электронный ресурс]: Индекс ARVI 19.05.2021 г. / URL https://cleverfarmer.ru/experience/?type=18 /Дата обращения 24.06.2023

7. Административно-территориальное деление Ленинградской области / Сост. Кожевников В. Г.. — Справочник. — СПб.: Инкери, 2017. — С. 111. — 271 с.  $-3000$  экз. Архивированная копия. Дата обращения 22.06 2023. Архивировано 14 марта 2018 года.

8. Spaceflight101 [Электронный ресурс]: Space News and Beyond. –

Режим доступа: http://www.spaceflight101.net/sentinel-2.html/ Дата обращения 20.06.2023

9. Компания «Совзонд» [Электронный ресурс]: Ведущий российский

интегратор в области геоинформационных технологий и аэрокосмического

мониторинга. – Режим доступа: https://sovzond.ru/products/spatialdata/satellites/ Дата обращения 23.06.2023

10. Архипов, С.А. Многоспектральная оптико-электронная аппаратура

"Геотон" космического аппарата "Ресурс-П" / С.А. Архипов, А.И. Бакланов, В.В. Герасименко // Исследование Земли из космоса. – 2014 -  $\mathbb{N}_2$  2. -С. 44-44

11. Роскосмос [Электронный ресурс]: Космический комплекс «Ресурс-П». – Режим доступа: https://www.roscosmos.ru/24984/ Дата обращения 25.06.2023

12. Архипов, С.А. Гиперспектральная съемочная аппаратура для космического аппарата "Ресурс-П" / С.А. Архипов, А.И. Бакланов, В.М. Линько // Исследование Земли из космоса. – 2014 - № 3. - С. 77-78

13. Егоров А. П. Экологическое дешифрирование космических снимков с использованием программного комплекса ERDAS Imagine. – Тюмень, 2009

14. Терещук B. C. Критический период вредоносности сорняков // Защита растений и карантин. 2003. № 4. С. 30.

15. Фирсов П. П. Технология растениеводства. М. : «Колос», 2006. 472 с.

16. Фисюнов А. В. Сорные растения. М. : «Колос», 1984. 320 с.

17. Глухих М. А. Практикум по технологии производства продукции растениеводства. М., Берлин: Директ-Медиа, 2015. 472 с.

 18. Кирюшин В.И., Иванов А.Л. и др. Агроэкологическая оценка земель, проектирование адаптивно-ландшафтных систем земледелия и агротехнологий: Метод. Руководство -. М.: ФГНУ и Росифорагротех, 2005. – 784 с.

19. Моисеев К. Г. Крупномасштабная почвенная карта Меньковского филиала Агрофизического института Россельхозакадемии / К.Г. Моисеев, Е.Г. Зинчук // Агрофизика. 2014. № 3(15).

20. Кундиус В. А. Экономика агропромышленного комплекса. М. : «Кнорус», 2014. 267 с.

21. Ненайденко Г. Н., Митин И. А. Удобрение, плодородие, урожайность. Иваново, 2003. 224 с.

22. Посыпанов Г. С. Растениеводство. М. : «Колос», 2006. 472 с.

23. Сурова Г. А. Эффективность применения гербицидов в посевах яровых зерновых // Вопросы стабилизации плодородия и урожайности в Верхневолжье: сборник трудов. М., 2006. С. 167-172

24. Потапенко М. В., Мастеров А. С. и др. Морфологические и биологические особенности сорняков и меры борьбы с ними // Земледелие. 2015. № 1. С. 37.

25. Минаков И. А. Экономика сельского хозяйства. М. : «ИНФРА-М», 2013. 248 с.

26. Кочуров Б. И. Территориальный баланс состояния природы и хозяйства (на примере Усть-Коксинского района Горного Алтая) / Б. И. Кочуров, Ю. Г. Иванов // География и природные ресурсы. – 1991. –  $N_2$  3. – С. 4-17.

27. И.В. Фетюхин, А.П. Авдеенко, С.С. Авдеенко, В.В. Черненко, Н.А. Рябцева. Методы учета структурного сорного компонента в агрофитоценозах. [Учебное пособие] Персиановский, Донской ГАУ – 2018. с.10-11.

28. И.В. Фетюхин, А.П. Авдеенко, С.С. Авдеенко, В.В. Черненко, Н.А. Рябцева. Методы учета структурного сорного компонента в агрофитоценозах. [Учебное пособие] Персиановский, Донской ГАУ – 2018. с.26-27.

29. И.М. Михайленко , И.В. Воронков / Методы обнаружения сорняков, болезней и вредителей растений по данным дистанционного зондирования/ Современные проблемы дистанционного зондирования Земли из космоса. 2016. Т. 13. № 3. С.78-79.

30 SkyMes [Электронный источник]: Контроль этапов роста и развития культур / URD https://skymec.ru/services/selskoe-khozyaystvo/tsifrovoy-kontroletapov-rosta/ // Дата обращения  $24.06.2023$ 

31. Сурова Г. А. Эффективность применения гербицидов в посевах яровых зерновых // Вопросы стабилизации плодородия и урожайности в Верхневолжье : сборник трудов. М., 2006. С. 167-172

32. Зозуля А.Л., кандидат биологических наук, Рыбин С.Н., Коваленко А.А., канд. с-х., наук / Использование дронов в оценке фитосанитарного состояния посевов / Вісник ХНАУ 2017, Фітопатологія та ентомологія №1-2

33. Proxima [Электронный ресурс]: Использование вегетационных индексов для анализа растительности/ дата публикации 22.05.22 / URD https://gisproxima.ru/ispolzovanie vegetatsionnyh indeksov / Дата обращения 24.06.2023.

34. Кочуров Б. И. Территориальный баланс состояния природы и хозяйства (на примере Усть-Коксинского района Горного Алтая) / Б. И. Кочуров, Ю. Г. Иванов // География и природные ресурсы. – 1991. –  $N_2$  3. – С. 4-17.

35. Дж. Д. Вестервелт, Х.А. Питс. ГИС на локальном сельскохозяйственном участке. Брошюра для работы в сельскохозяйственной отрасли

### Приложения

### *Приложение 1.*

*Снимки нескольких опытных объектов в видимом и инфракрасном спектрах* 

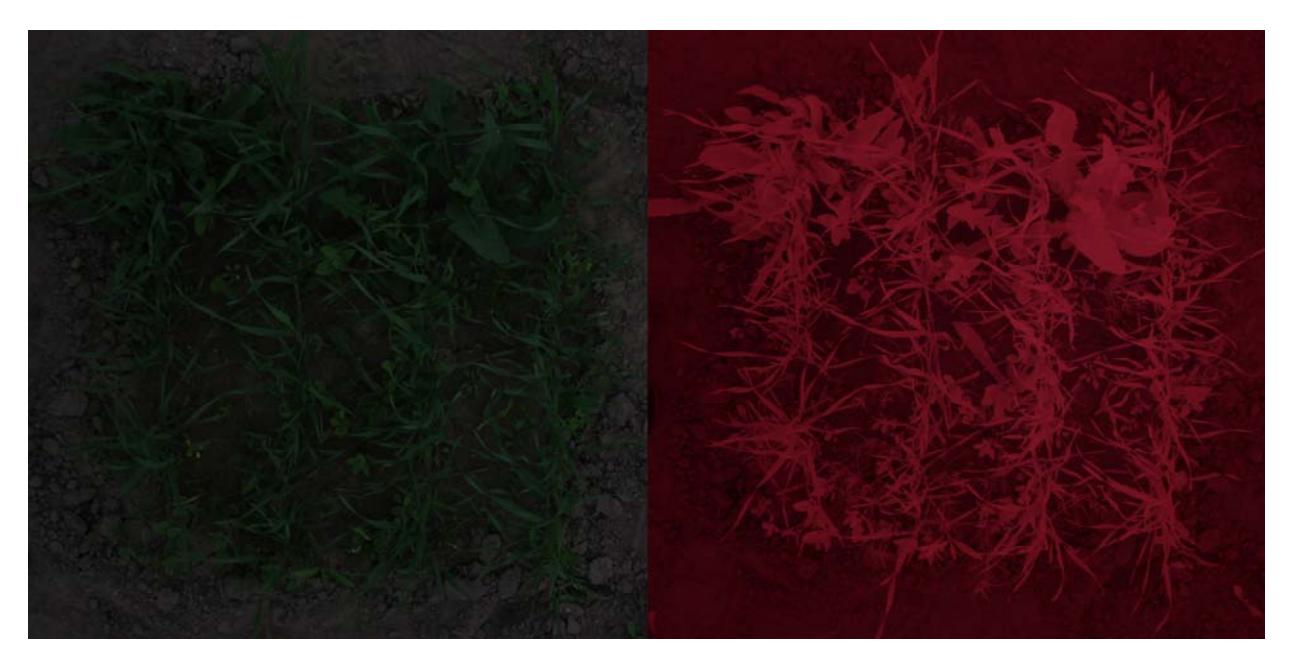

Рисунок 1 – Опытная делянка «4» в видимом и инфракрасном спектрах

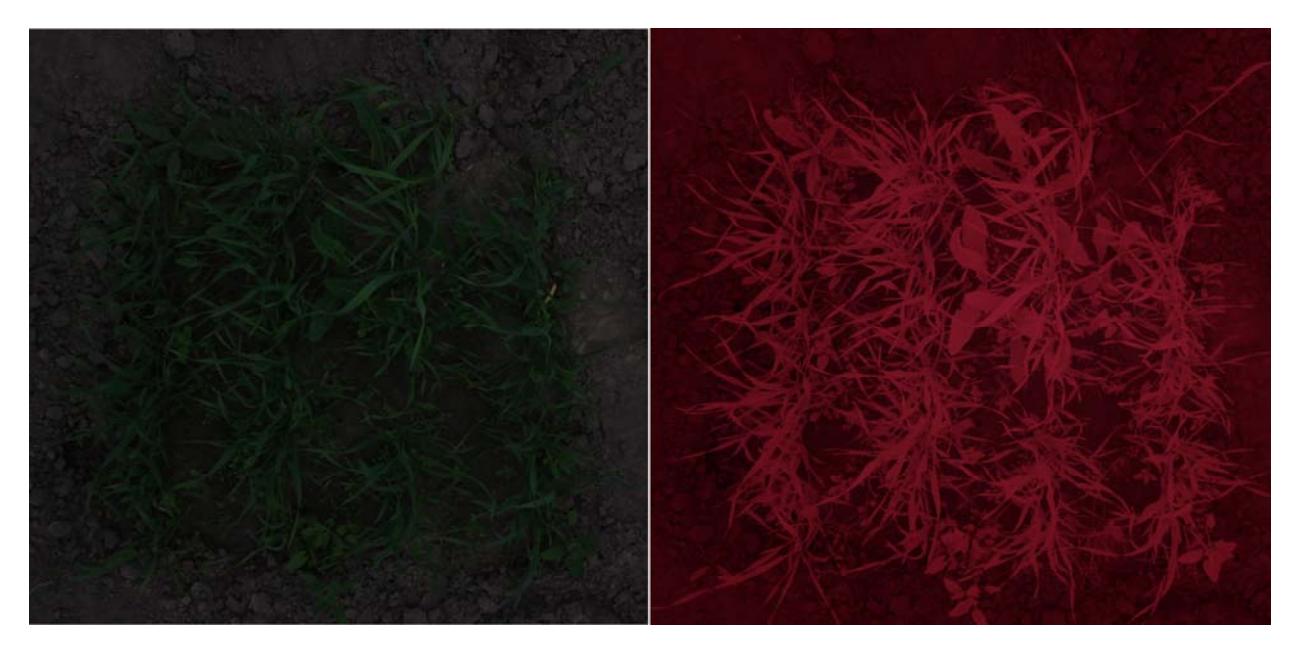

Рисунок 2 – Опытная делянка «6» в видимом и инфракрасном спектре

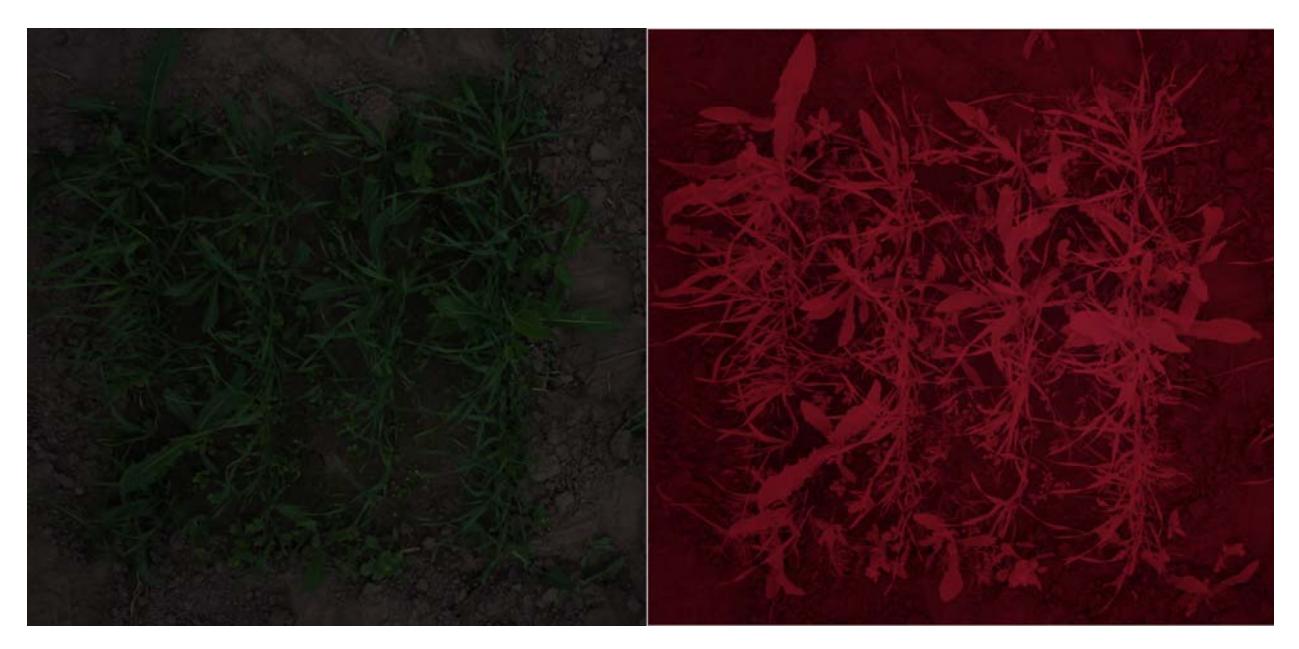

Рисунок 3 – Опытная делянка «9» в видимом и инфракрасном спектре

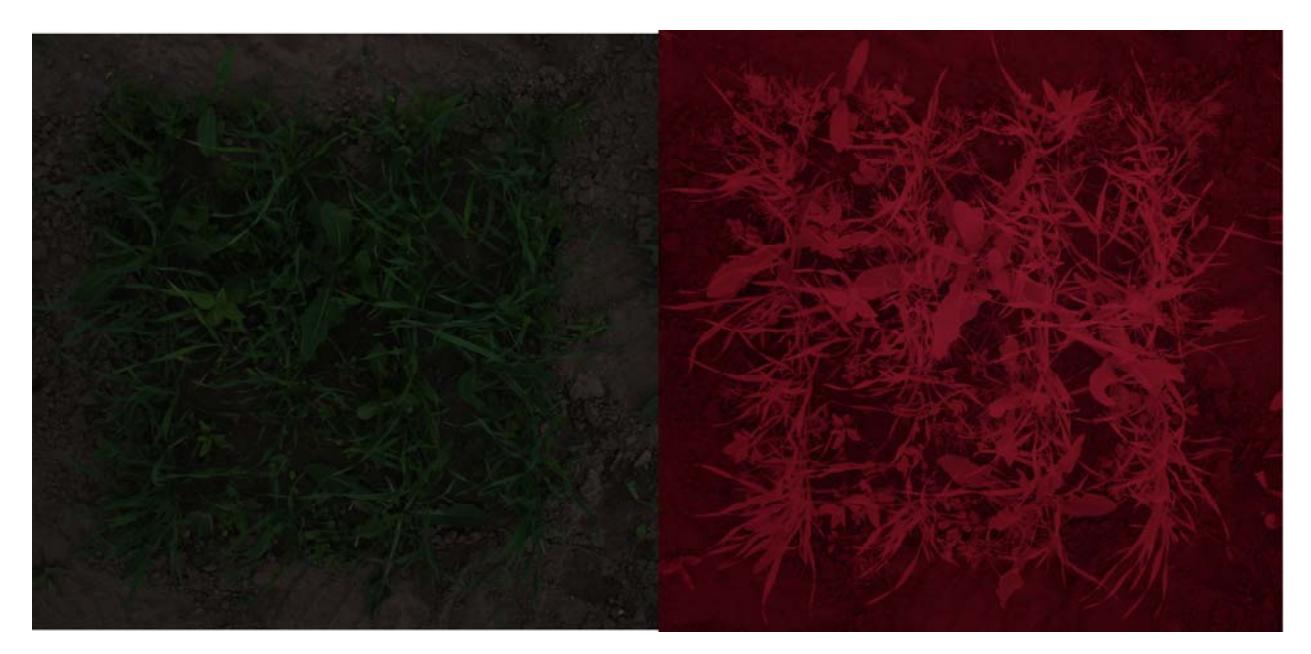

Рисунок 4 – Опытная делянка «16» в видимом и инфракрасном спектре